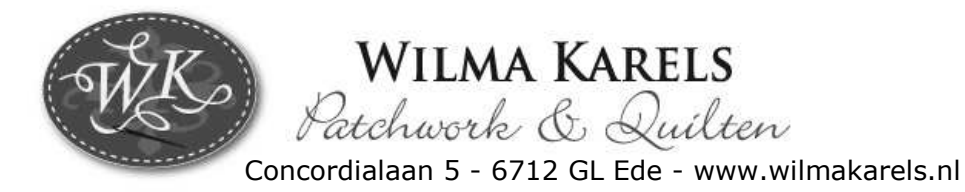

## **Block of the month January 2010** (15 x15 cm) Ice crystal

At our website, this block is also available as an EQ6 project.

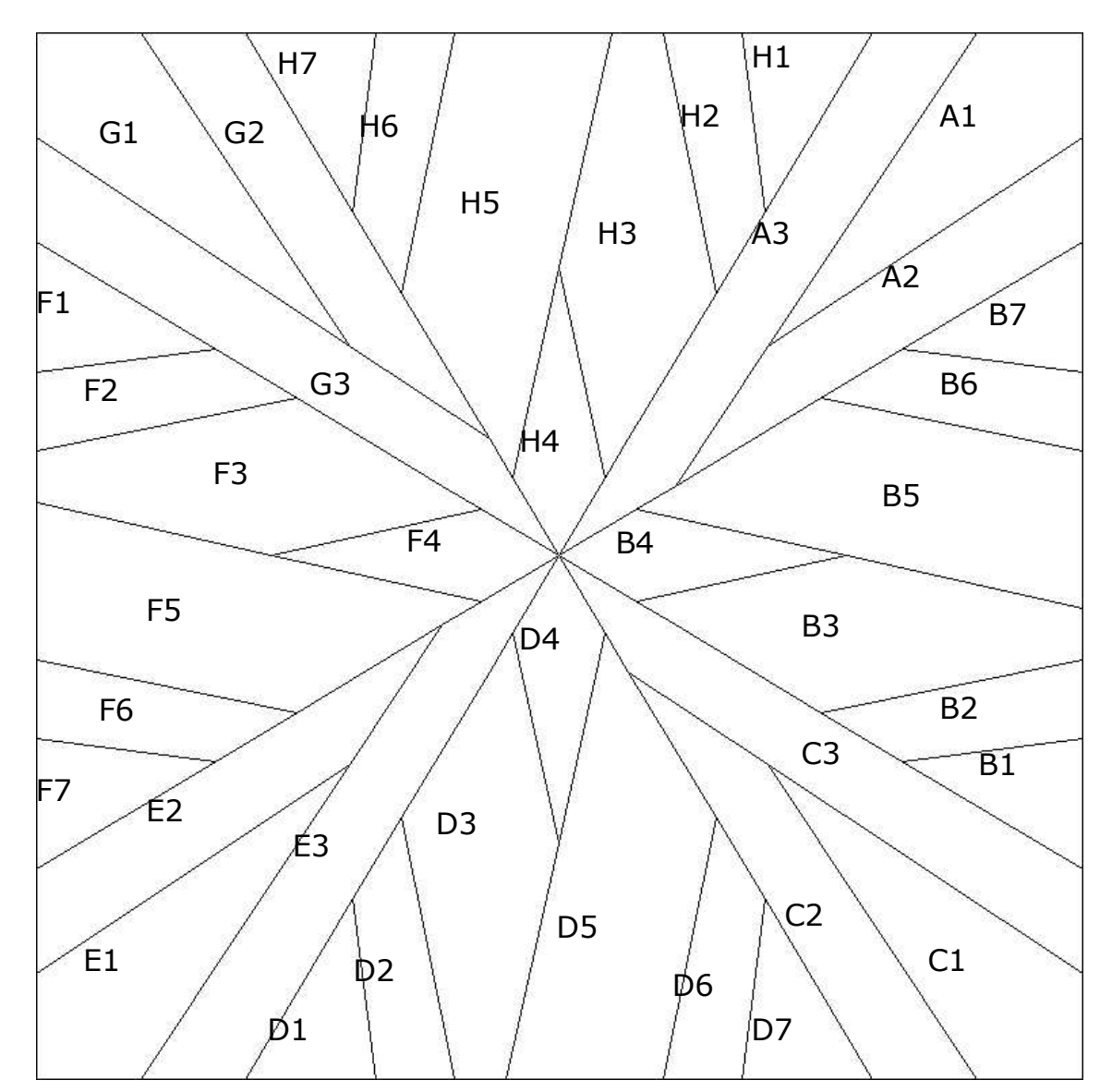

This block of the month (January 2010) is a foundation pattern, but can also made as a traditional pattern.

Follow the next piecing order: A1-3, B1-7, C1-3, D1-7, E1-3, F1-7, G1-3, H1-7 A+B, C+D, E+F, G+H, AB+CD, EF+GH, ABCD+EFGH

In the next example-quilts you can see several ways to use colour. We wish you success with making your own design. Wilma Karels and Heleen Pinkster

In our Quiltshop, this year you'll get with every purchase the blocks of the month from the theme 'In the Water'. As always, these blocks are  $15 \times 15$  cm, so you can easily combine them with the blocks of the previous years. These blocks (2004-2009) are published in (Dutch) books, which you can order at our website.

Design: Heleen Pinkster Quilt Design - www.heleenpinkster.nl